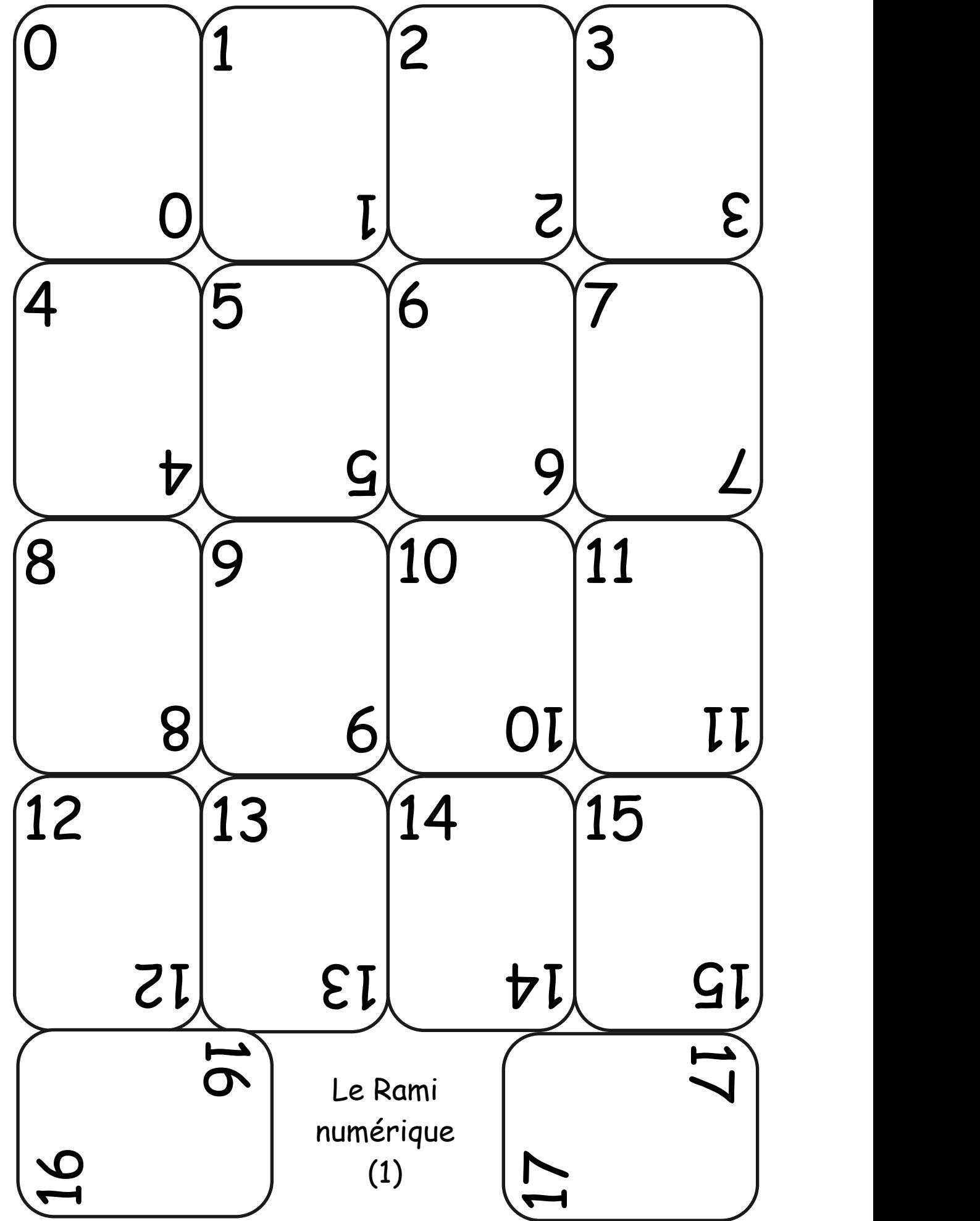

« Comment faire du calcul un jeu d'enfant » APMEP - VUIBERT (page 110)

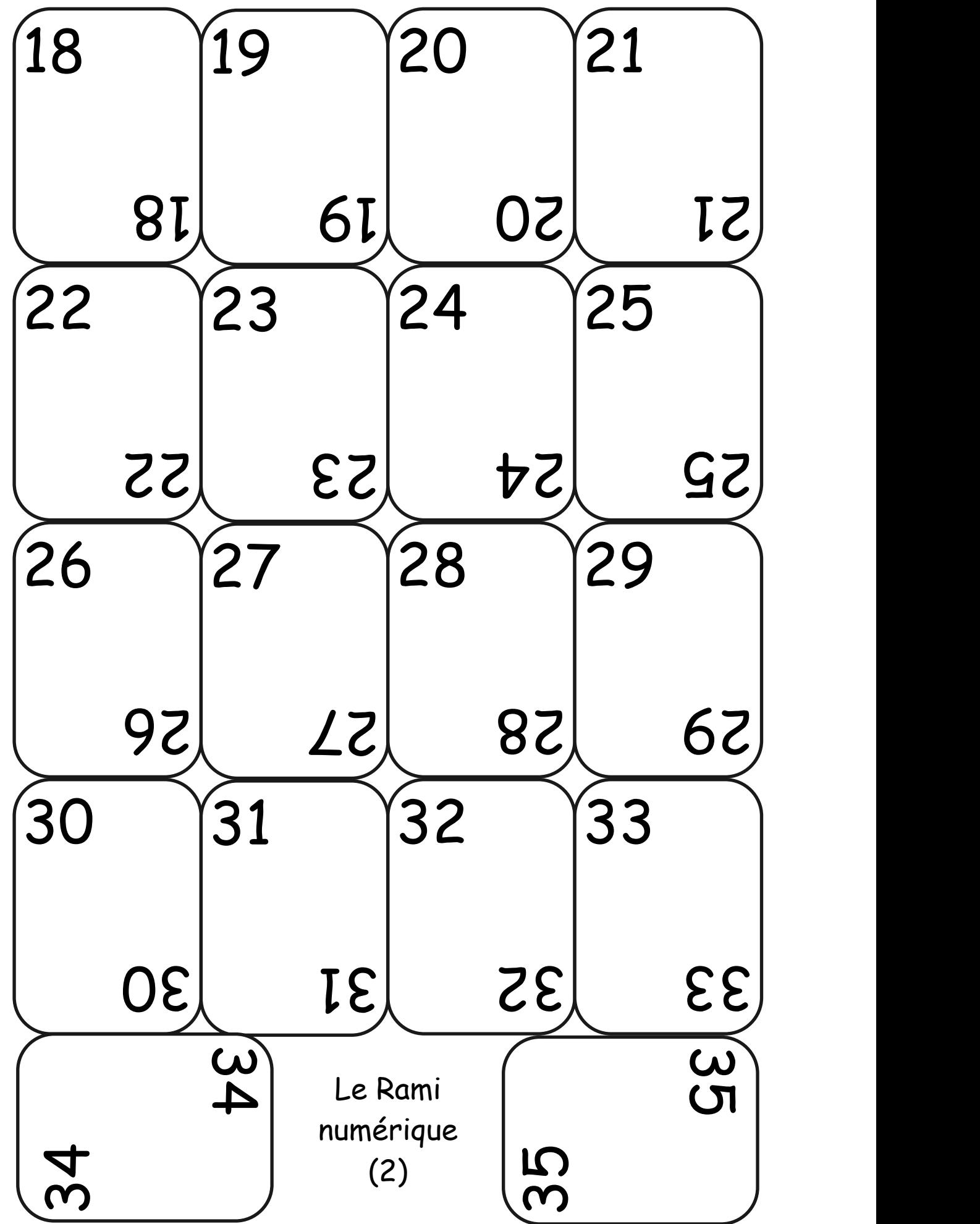

« Comment faire du calcul un jeu d'enfant » APMEP - VUIBERT (page 111)

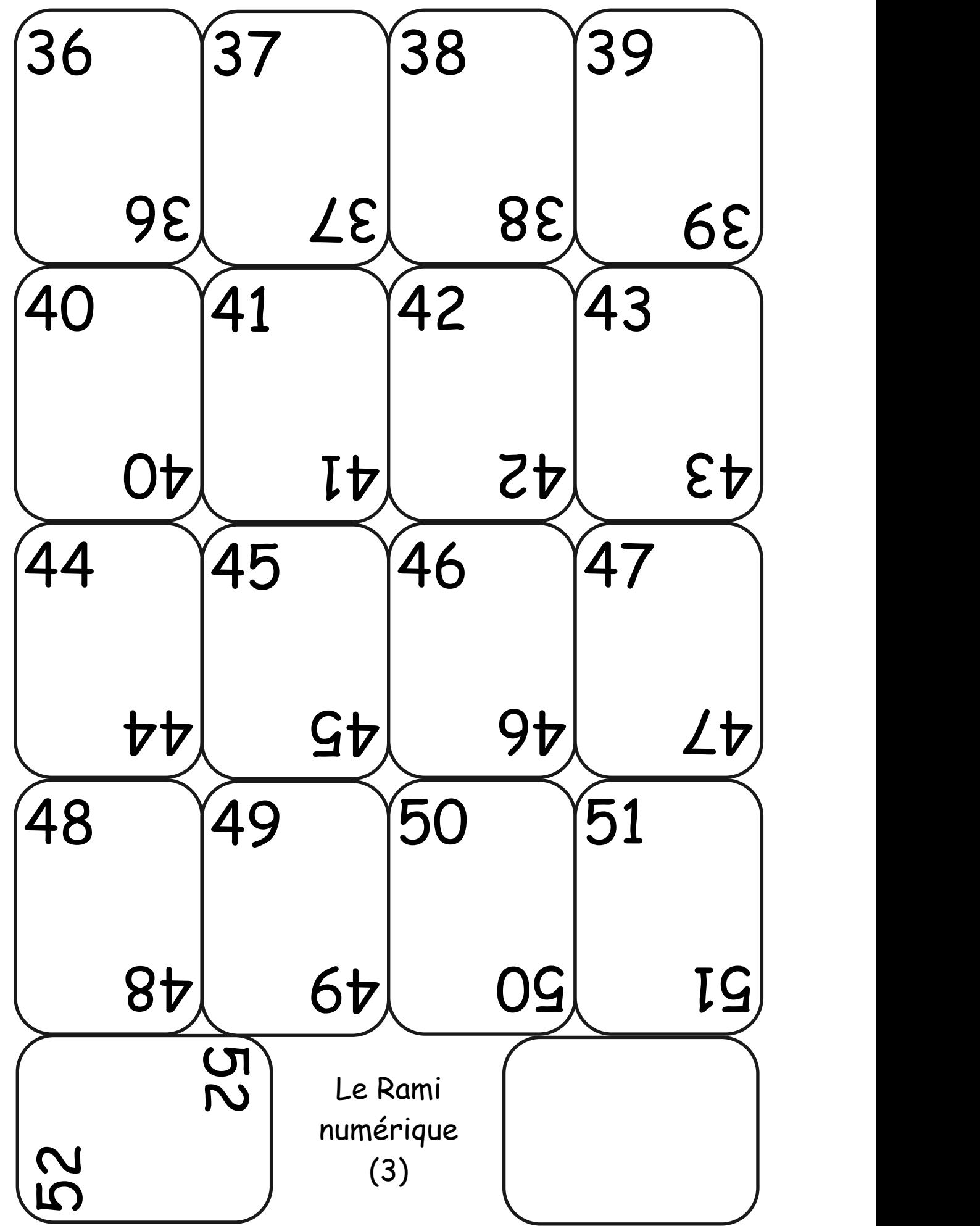

« Comment faire du calcul un jeu d'enfant » APMEP - VUIBERT (page 112)